#### **Programmation en C d'une application client-serveur à l'aide des Sockets**

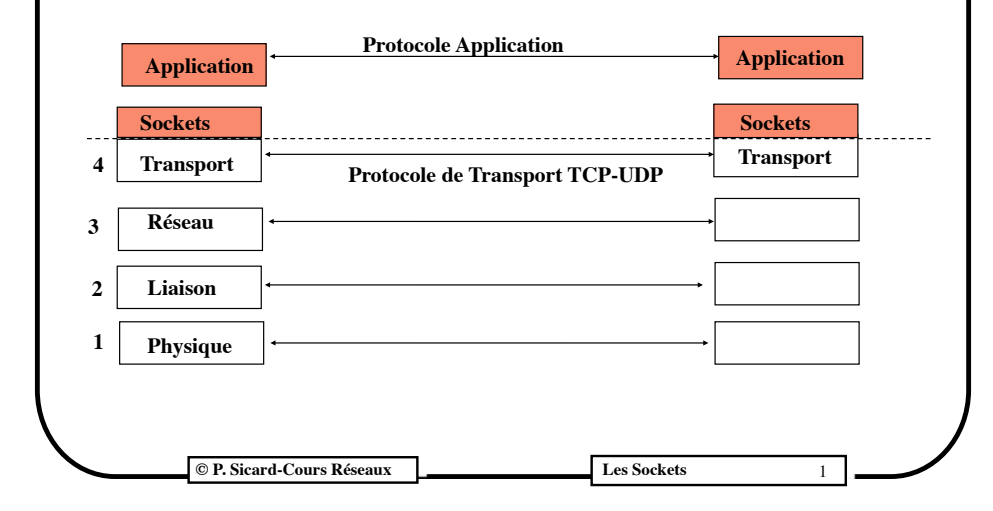

#### **Références**

**•Documentations dans votre poly de Réseau ou plus détaillée sur le Moddle de l'UFR IM2AG**

#### **•Livres**

- **J. M. Rifflet, J.-B. Yunès.** *Unix Programmation et Communicatio***n, Dunod (2003), chap. 19**
- **R. Stevens.** *Unix Network Programming***. Prentice-Hall.**

#### **•Web**

**•https://fr.wikipedia.org/wiki/Socket**

**•http://sdz.tdct.org/sdz/les-sockets.html**

**•man de Unix**

#### **Principes**

- **• Socket :** étymologie: prise (de courant,...)
- **• Interface des "sockets":** librairies de primitives (fonctions/ procédures) d'accès aux deux protocoles transport d'Internet : TCP et UDP
- Développée par l'université de Berkeley (on parle de Berkeley Socket Interface)
- Disponible dans différents langages (C, Java ...)
- . **Cette interface permet la programmation d'applications client/serveur:**
	- . Deux programmes différents
		- » Le **serveur** se met en attente de demandes (passif)
		- » Le **client** initie le dialogue par une demande (actif)

**© P. Sicard-Cours Réseaux Les Sockets** 2

#### **Analogie avec le téléphone**

- Une socket est un point d'accès au réseau que l'on peut comparer à un téléphone
- C'est l'extrémité d'un canal de communication permettant l'échange de donnée entre deux entités (les utilisateurs du téléphone)
- Les applications qui utilisent ces sockets sont les utilisateurs des téléphones
- Un utilisateur : un processus s'exécutant sur un ordinateur
- Un utilisateur demandeur : c'est le client, c'est lui qui compose le numéro
- Un utilisateur en attente de coup de fil: c'est le serveur, il décroche
- Une fois la communication établie, elle est bi-directionnelle et symétrique

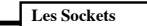

#### **Exemple d'utilisation d'une application client/serveur**

- **• Application ssh**
- **• /etc/services:**
	- **- ssh 22/udp # SSH Remote Login Protocol**
	- **- ssh 22/tcp # SSH Remote Login Protocol**

#### **- ssh kernighan.imag.fr**

- On lance le client en lui donnant le nom DNS ou l'adresse Internet du serveur à connecter
- L'application consulte l'annuaire DNS : kernighan.imag.fr ->195.221.225.6
- Elle demande une connexion avec la socket du serveur (195.221.225.6, 22)
- La socket côté client est (192.1.1.2, 3400) : numéro de port libre à ce moment sur la machine où tourne le client (192.1.1.2)
- **- Il faut qu'un serveur ssh soit lancé sur la machine destination**
	- **© P. Sicard-Cours Réseaux Les Sockets** 5 - Processus (ou démon) sshd (ps -aux | grep sshd)

# **Numéros et annuaires**

#### **• Identification d'un point d'accès à l'aide du couple:**

- Une adresse Internet: identifie la machine dans le réseau
- Un numéro de port: identifie l'application sur la machine

#### **• Annuaires disponibles:**

- Local Nom/adresses internet: fichier système sur la machine (/etc/hosts)
- Global Nom/adresses internet: le DNS (Domain Name System)
	- Distribué
	- Client et serveur DNS
- Local Application/numéro de port : fichier système sur la machine (/etc/ services)
	- Numéro de port attribués aux applications "standards" (réservés < 1024)
	- Ceux sont les numéros de port des sockets des serveurs, on parle aussi de service

**© P. Sicard-Cours Réseaux Les Sockets** 7

#### **Exemple d'utilisation d'une application client/serveur**

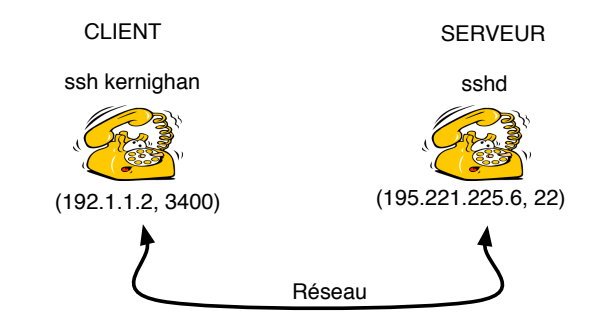

- Une fois la communication établie, le flux de donnée peut être bidirectionnel
- La communication est identifiée par le quadruplet:
	- (adresse IP source, port source, adresse IP destination port destination)

**© P. Sicard-Cours Réseaux Les Sockets** 6

## **Accès à l'annuaire**

- *• La recherche dans l'annuaire local ou le DNS peut être défini dans un fichier système: /etc/host.conf sous free-BSD*
- **• Récupération de l'adresse à partir du nom (***obsolète***)**

- **-** *struct hostent \*gethostbyname (char \*nom)*
- retourne un pointeur sur une structure contenant les adresses Internet correspondant au nom
- **• Récupération du numéro de port à partir du nom du service (donné dans /etc/services) (***obsolète***)**
	- **-** *struct servent \*getservbyname(char \*service, char \*protocole)*
	- retourne un pointeur sur une structure contenant le numéro de port correspondant au *service* et au *protocole* associé

#### **Accès à l'annuaire**

- *• La fonction getaddrinfo() combine les possibilités offertes par les fonctions gethostbyname et getservbyname en une unique interface*
- **• Récupération de l'adresse à partir du nom**

*int getaddrinfo(const char \*nom, const char \*service, const struct addrinfo \*hints, struct addrinfo \*\*res);*

- rempli une ou plusieurs structures (*res)* contenant les adresses Internet correspondant au *nom* et au *service* (numéro de port)
- la structure hints peut indiquer la valeur de certains champs:
	- par exemple:
		- *hints.ai*  $family = AF UNSPEC;$  /\* Allow IPv4 or IPv6 \*/ hints.ai\_socktype = SOCK\_DGRAM; /\* Datagram socket \*/

**© P. Sicard-Cours Réseaux Les Sockets** 9

#### **Accès à son adresse et numéro de port**

- **• Récupération de sa propre adresse:**
	- **- Permet de définir la socket locale**
	- **-** *int gethostname (char \*nom, int longueur\_nom)*
		- renseigne le nom de la machine sur laquelle s'exécute la procédure
	- **- On utilise ensuite** *gethostbyname* **pour avoir l'adresse associée**
- **• Récupération d'un numéro de port alloué dynamiquement**
	- **-** *int getsockname(int socket, struct sockaddr\_in \*p\_ad\_s, int \*len)*
	- \*len doit contenir la longueur de la structure sockaddr in, attention c'est un paramètre donnée/résultat

**© P. Sicard-Cours Réseaux Les Sockets** 11

#### **La structure addrinfo**

```
struct addrinfo {
int ai flags;
int ai family;
int ai socktype;
int ai protocol;
size t ai addrlen;
struct sockaddr *ai addr;
char *ai canonname;
struct addrinfo *ai next;
```
};

La structure *sockaddr* peut ensuite être utilisée pour les appels aux primitives *bind*, *connect* … (voir plus loin)

**C P. Sicard-Cours Réseaux Les Sockets** 

## **Installer une nouvelle prise de téléphone**

- **• La fonction** *int socket (int domaine, int mode, int protocole)*
- **• Elle retourne un identificateur de socket (entier qui est un descripteur de fichier), -1 en cas d'erreur**
	- Cet identificateur est locale à la machine et n'est pas connu par le destinataire
- **•** *domaine***:** 
	- **- AF\_INET :** prise Réseau Internet IPV4
	- **- AF\_INET6 :** prise Réseau Internet IPV6
	- **- PF\_INET :** prise pour utilisation locale (interne à la machine entre processus)
- **•** *mode***:**
	- **- SOCK\_STREAM (pour TCP), SOCK\_DGRAM (pour UDP), SOCK\_RAW (pour IP)**
- **•** *protocole***:**
	- associé au mode (IPPROTO\_UDP, IPPROTO\_TCP, IPPROTO\_RAW, IPPROTO\_ICMP)

#### **Associer un numéro à la prise de téléphone**

- La fonction *int bind( int sock, sockaddr in \*p\_adr s, int lg\_struct)* 
	- **-** *sock***:** identificateur de la socket
	- **-** *p\_adr\_s***:** pointeur vers une structure contenant les numéros à associer à la socket (@IP et port)
	- **-** *lg\_struct***:** la longueur de la structure

#### **• Structure** *sockaddr\_in*

- A remplir avant l'appel de *bind*

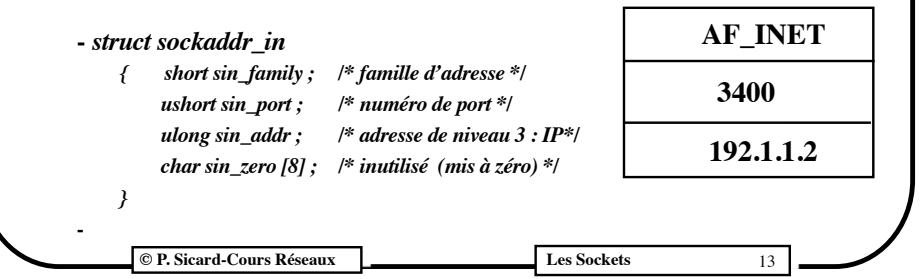

#### **Allocation des sockets et affectation des numéros**

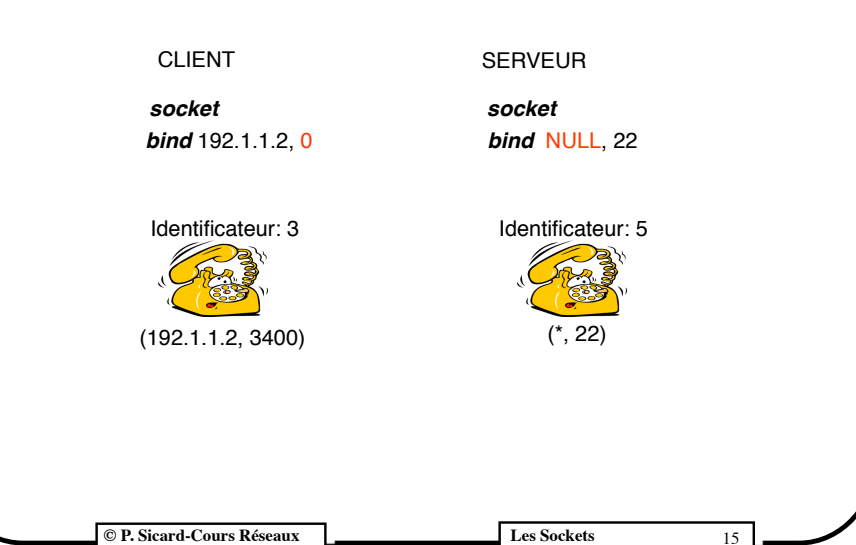

## **Numéros spéciaux**

- **• Il est possible de laisser au système le choix d'un numéro de port libre au moment de l'appel à la fonction bind**
	- C'est intéressant dans le cas d'un client
	- Il suffit de mettre dans la structure sockaddr in le champ sin port à 0
- **• Il est possible d'associer à une socket l'ensemble des adresses IP de la machine dans le cas où elle est connectée à plusieurs réseaux**
	- Cela permet dans le cas d'un serveur d'être accessible via ces différents réseaux
	- Il suffit de remplir dans la structure sockaddr in le champ sin addr par la constante NULL

**© P. Sicard-Cours Réseaux Les Sockets** 14

# **Appel d'un numéro et établissement de la communication par le client**

- Il faut préciser les numéros du destinataire (serveur)
- Il faut remplir une structure *sockaddr\_in* avec les numéros du destinataire
- Puis appeler la fonction d'établissement de communication qui dépend du protocole (UDP ou TCP)

## **L'établissement de la communication par le client dans le cas d'UDP**

- Pas d'établissement de connexion préalable, on envoie le premier paquet de donnée
- **• Fonction** *int sendto (int sock, char \*data, int lg\_data, struct sockaddr\_in \*p\_ad\_s, int flags, int lg\_struct)*
	- **-** *Data:* les données, tableau (ou chaîne) de caractères à envoyer
	- **-** *Lg\_data :* on précise leur longueur
	- **-** *p\_ad\_s :* structure contenant les numéros du destinataires
	- **-** *Flags :* non utilisé, à mettre à 0
	- **-** Retourne -1 si il y a une erreur, sinon le nombre d'octets **effectivement envoyés**

**© P. Sicard-Cours Réseaux Les Sockets** 17

## **Un appel téléphonique avec UDP**

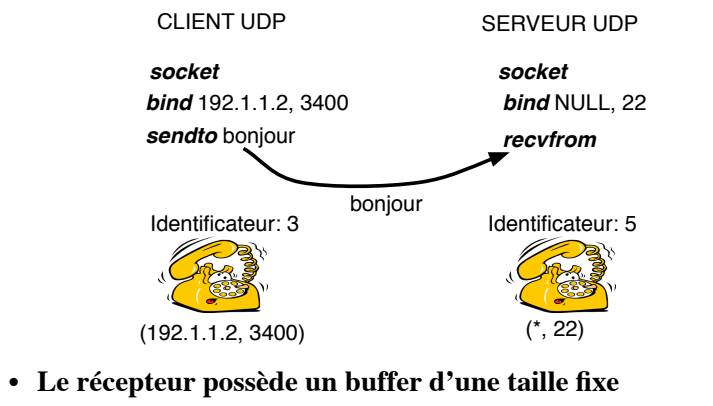

**• Une fois le premier paquet émis le serveur peut aussi envoyer des données au client**

**© P. Sicard-Cours Réseaux Les Sockets** 19

#### **Attente d'appel sur un téléphone Cas du serveur avec UDP**

- Comme pour le client il faut mettre en place la prise (socket) et lui affecter des numéros (bind)
- Ensuite il faut se tenir prêt à recevoir des coups de fil des clients
- Dans le cas de UDP, cela se manifeste par l'envoi d'un premier paquet de donnée
- **• La fonction** *int recvfrom (int sock, char \*data, int lg\_data, struct sockaddr\_in \*p\_ad\_s, int flags, int lg\_struct)*
	- **-** *Data:* Le tableau (ou chaîne) de caractères reçu (rempli par la fonction)
	- **-** *Lg\_data :* on précise leur longueur
	- **-** *p\_ad\_s:* structure qui est remplie par recvfrom et qui contient les numéros du client qui vient d'envoyer ces données
	- Retourne le nombre d'octet effectivement reçu, -1 s'il y a une erreur

**© P. Sicard-Cours Réseaux Les Sockets** 18

## **L'établissement de la communication par le client dans le cas de TCP**

- Il y a l'établissement d'une connexion préalable, les données seront envoyées ensuite
- **• Fonction** *int connect (int sock, struct sockaddr\_in \*p\_ad\_s, int lg\_struct)*
	- **-** *p\_ad\_s :* structure contenant les numéros du destinataires
- Si l'établissement de la connexion par TCP est réussie, la fonction retourne 0 sinon -1

#### **Attente d'appel sur un téléphone Cas du serveur avec TCP**

- Comme pour le client il faut mettre en place la prise (socket) et lui affecter des numéros (bind)
- Ensuite il faut se tenir prêt à recevoir des coups de fil des clients
- **• La fonction** *int listen ( int sock, int nb\_requete)*
	- **-** *sock* **:** identificateur de la socket dont on renseigner précédemment les numéros
	- **-** *nb\_requete* **:** nombre maximale de requête pouvant être mémorisé en attendant un traitement par le serveur

**© P. Sicard-Cours Réseaux Les Sockets** 21

# **Un appel téléphonique avec TCP**

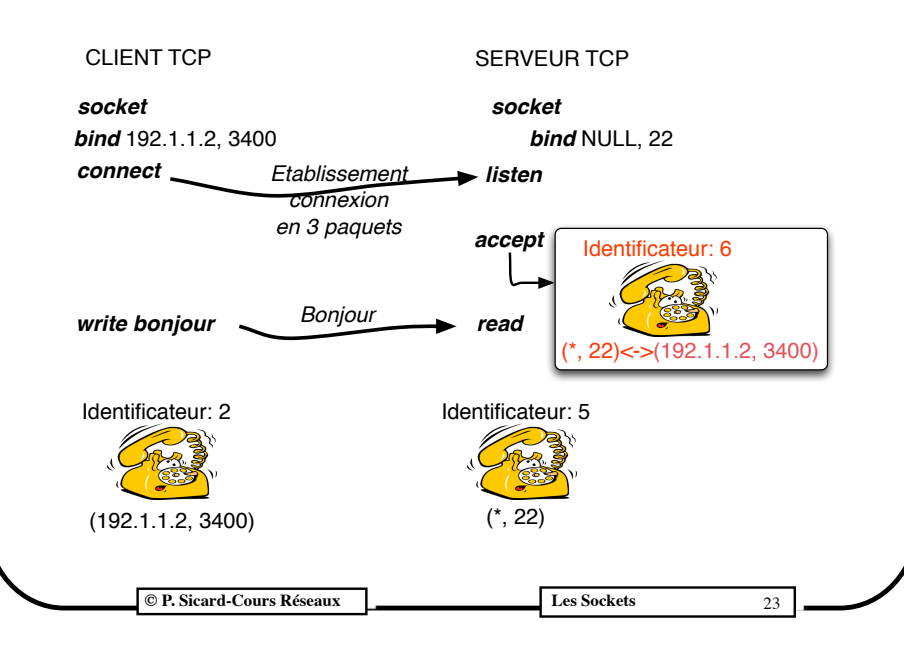

## **Acceptation d'un appel sur un téléphone Cas du serveur avec TCP**

- Le serveur peut accepter une demande de communication sur une socket précédemment mise en attente (par *listen*)
- **• La fonction** *int accept ( int sock, struct sockaddr\_in \*p\_ad\_s, int lg\_struct)*
	- **-** *sock* **:** identificateur de la socket en attente
	- **-** *p\_ad\_s***:** structure qui est remplie par recvfrom et qui contient les numéros du client qui vient d'envoyer ces données
	- cette fonction est bloquante si il n'y a pas eu de demande de connexion de client
- **• ATTENTION:** elle retourne un nouvel identificateur de socket mais portant les même numéros (port et adresse).
	- C'est sur cette nouvelle socket que peuvent se faire les échanges de données
	- **- La socket initiale (passive) est toujours en attente de demande de connexion**
	- Permet de faire des serveurs multi-clients
		- **© P. Sicard-Cours Réseaux Les Sockets** 22

#### **On parle dans le téléphone Cas de TCP**

- Une fois la connexion établie le client peut envoyer et recevoir des données, le serveur aussi (après l'*accept*)
- **• La fonction** *int write ( int sock, char \*data, int lg\_data)*
	- **-** *Data:* Le tableau (ou chaîne) de caractères reçu (rempli par la fonction)
	- **-** *Lg\_data :* Taille du tableau
	- Retourne le nombre d'octets effectivement envoyés, -1 s'il y a une erreur
- **• La fonction** *int read ( int sock, char \*data, int lg\_data)*
	- **-** *Data:* Le tableau (ou chaîne) de caractères à envoyer
	- **-** *Lg\_data :* Taille du tableau
	- Retourne le nombre d'octets effectivement reçus, -1 s'il y a une erreur

#### **Le problème de la langue**

- Les données ne sont pas représentées de la même façon suivant les processeurs (little-big endian)
- Il faut passer par un traducteur avant de les envoyer sur le réseau
- **• La fonction** *short int htons (short int x)*
	- **- h**ome **to n**etwork
	- retourne l'entier court (2 octets) à la norme réseau de x (passé en norme machine)
- **• La fonction** *long int htonl (long int x)*
	- retourne l'entier long (4 octets) à la norme réseau de x
- **• La fonction** *short int ntohs (short int x)*
	- **network to h**ome
	- retourne l'entier court (2 octets) à la norme machine de x (passé en norme réseau)
- **• La fonction** *long int ntohl (long int x)*
	- retourne l'entier long (4 octets) à la norme réseau de x

```
© P. Sicard-Cours Réseaux Les Sockets
```
**Les options**

- On peut consulter/modifier des options sur des sockets allouées
- **• Exemples**
	- Taille du buffer de réception, d'émission
	- Définition de socket multicast
	- Réception/émission de paquets broadcast
	- Priorité
	- ...
- **• Fonction** *int getsockopt*
	- Consultation des options en cours
- **• Fonction** *int setsockopt*
	- Modification des options

**© P. Sicard-Cours Réseaux Les Sockets** 27

#### **Fin de la communication Cas de UDP et TCP**

- **• Il faut maintenant raccrocher le téléphone**
- **• La fonction** *int close ( int sock)*
	- Retourne -1 si il y a une erreur
	- Fermeture complète, on ne peut plus envoyer ou recevoir de données
	- La connexion est complètement fermée et libérée une fois que le client et le serveur on fait close
	- la fermeture est symétrique: le client ou le serveur peut commencer la fermeture
- **• La fonction** *int shutdown ( int sock, int sens)*
	- On peut préciser le sens de fermeture, la connexion n'est alors pas complètement fermée
	-
	- **- Sens: • <sup>0</sup>** fermeture en entrée
		- **• 1** fermeture en sortie
		- **• 2** fermeture dans les deux sens: équivalent à un close
	- Retourne -1 si il y a une erreur, 0 sinon
- 25 **© P. Sicard-Cours Réseaux Les Sockets** 26

#### **En Travaux pratiques**

- **•** Librairie "encapsulée" des primitives des sockets (fichier **fon.c, fon.h)**
- **• Exemple :** *bind* appelé dans *h\_bind*
- Simplification des appels des primitives (moins de paramètre)
- Evite de manipuler la structure sockaddr in grâce à la procedure *adr\_socket (char \*service, char \*adresse, int TypeSock, struct sockaddr\_in \*\*pp\_ad\_s)*
	- **-** *service :* numéro de port ou nom associé dans /etc/services (Ex: "3400")
	- **-** *adresse:* adresse en décimal pointé ou nom associé (/etc/hosts ou DNS) (ex: "192.1.1.2" ou " www.ufrima.fr ")
	- **-** *TypeSock: SOCK\_*DGRAM (UDP) ou SOCK\_STREAM (TCP)
	- **-** *pp\_ad\_s:* pointeur sur pointeur sur la structure qui est allouée par la procédure
	- **- Exemple:** *adr\_socket("3400", "192.1.1.2",* SOCK\_STREAM*, &psockclient);*

## **En Travaux pratiques Compilation et debugage**

- **• client.c et serveur.c "prêt à l'emploi"**
	- Récupération des arguments passés au moment du lancement
		- client 192.0.1.1 2200 udp
		- serveur 2200 udp
- **makefile** pour compiler fon.c, fon.h avec client.c et serveur.c
- **• Commandes: make, make clean**
- Mode debug possible (voir dans le *makefile* : -DDEBUG) pour avoir des traces d'exécution à l'écran des primitives des sockets
- Pour tester votre client indépendamment du serveur, vous pouvez utiliser socklab pour dialoguer avec votre programme

**© P. Sicard-Cours Réseaux Les Sockets** 29

# **Serveur à traitement itératif des clients avec TCP**

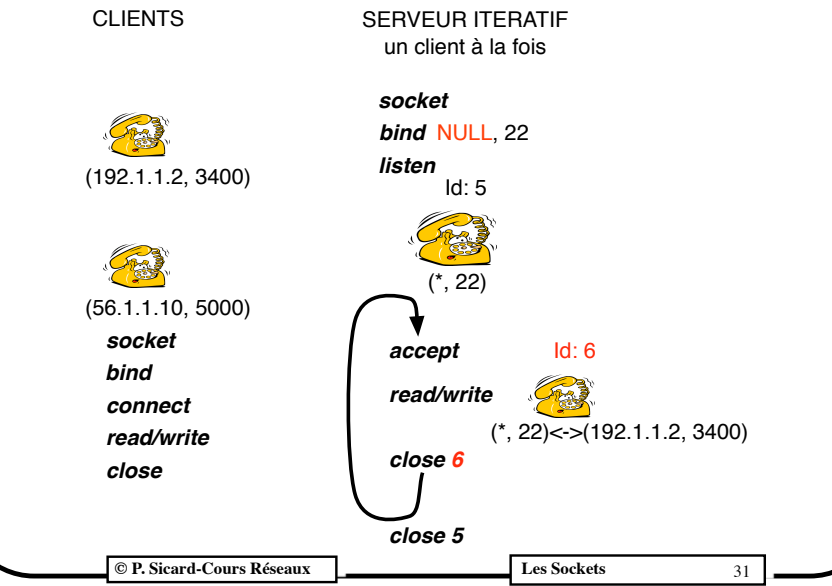

#### **Serveur à traitement itératif des clients**

- **• Cas de TCP :** 
	- les demandes de connexion sont mémorisés par TCP en attente de traitement
	- La socket passive est toujours à l'écoute
	- Les connexions sont traitées les unes après les autres à travers la socket générée par la fonction accept

**© P. Sicard-Cours Réseaux Les Sockets** 30

# **Serveur à traitement itératif des clients**

- **• Cas de UDP:** 
	- les paquets reçus sont mémorisés dans un buffer en attente de réception
	- Si le dialogue se résume à l'échange de deux paquets (question/ réponse), on traite successivement les demandes
	- Si le dialogue est plus compliqué (dialogue à état)
	- Il va y avoir mélange des demandes de communication et des échanges dans des communications "déjà établies"
	- Il faut alors créer une nouvelle socket à la main (comme le fait l'accept) et continuer le dialogue sur cette nouvelle socket
	- Cette socket est forcément sur un port différent
	- Ce nouveau port doit donc être communiqué au client au moment de sa demande de communication

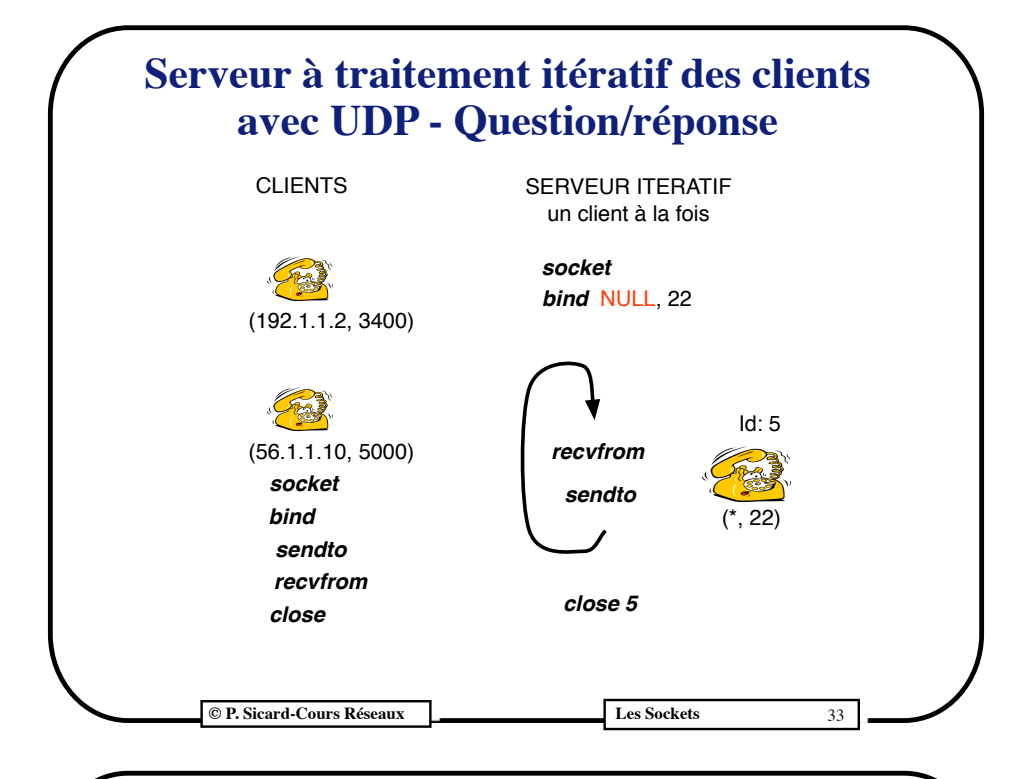

#### **Serveur à traitement parallèle des clients**

- **• Il faut générer des processus qui vont s'exécuter en parallèle**
- **• Le processus à l'écoute des demandes génère un processus par client**

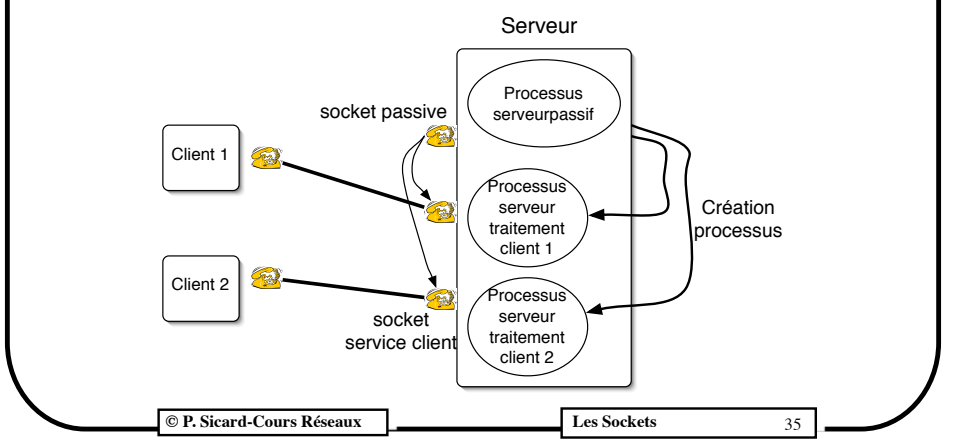

#### **Serveur à traitement itératif des clients avec UDP - Dialogue/serveur à état**

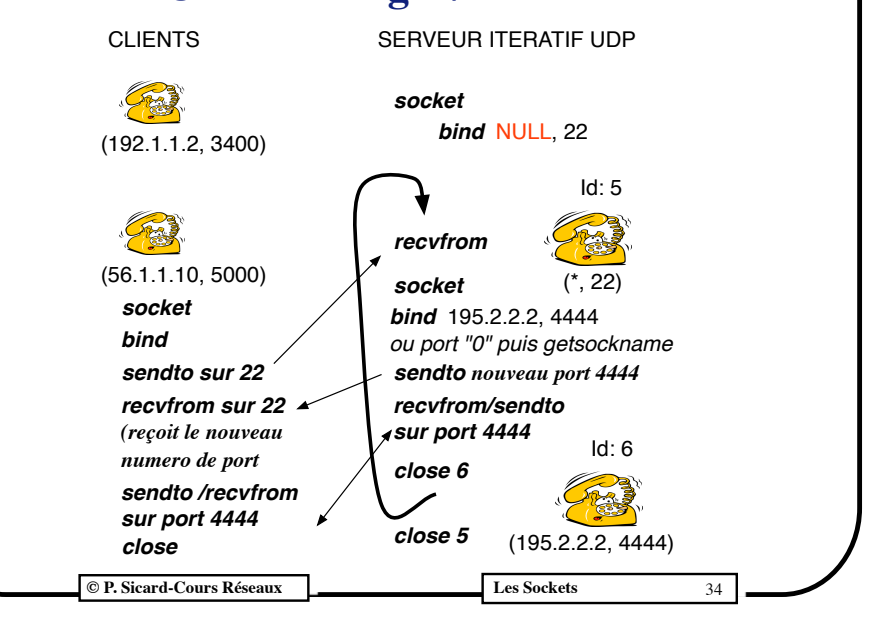

#### **La création de processus**

- **• Fonction** *int fork()*
	- Crée un nouveau processus (appelé *fils*) à l'identique du processus *père*
	- Le processus père est dupliqué en mémoire (instruction machines et variables)
	- Il n'y pas de partage de variable entre les processus
	- Pour les sockets il faut que les deux processus *père* et *fils* ferme la socket pour qu'elle soit complètement libérée
	- La seule différence entre les deux processus est la valeur retournée par la fonction *fork*
		- Pour le *père* elle retourne la valeur du PID (Processus Identifier) du *fils*
		- Pour le fils elle retourne 0

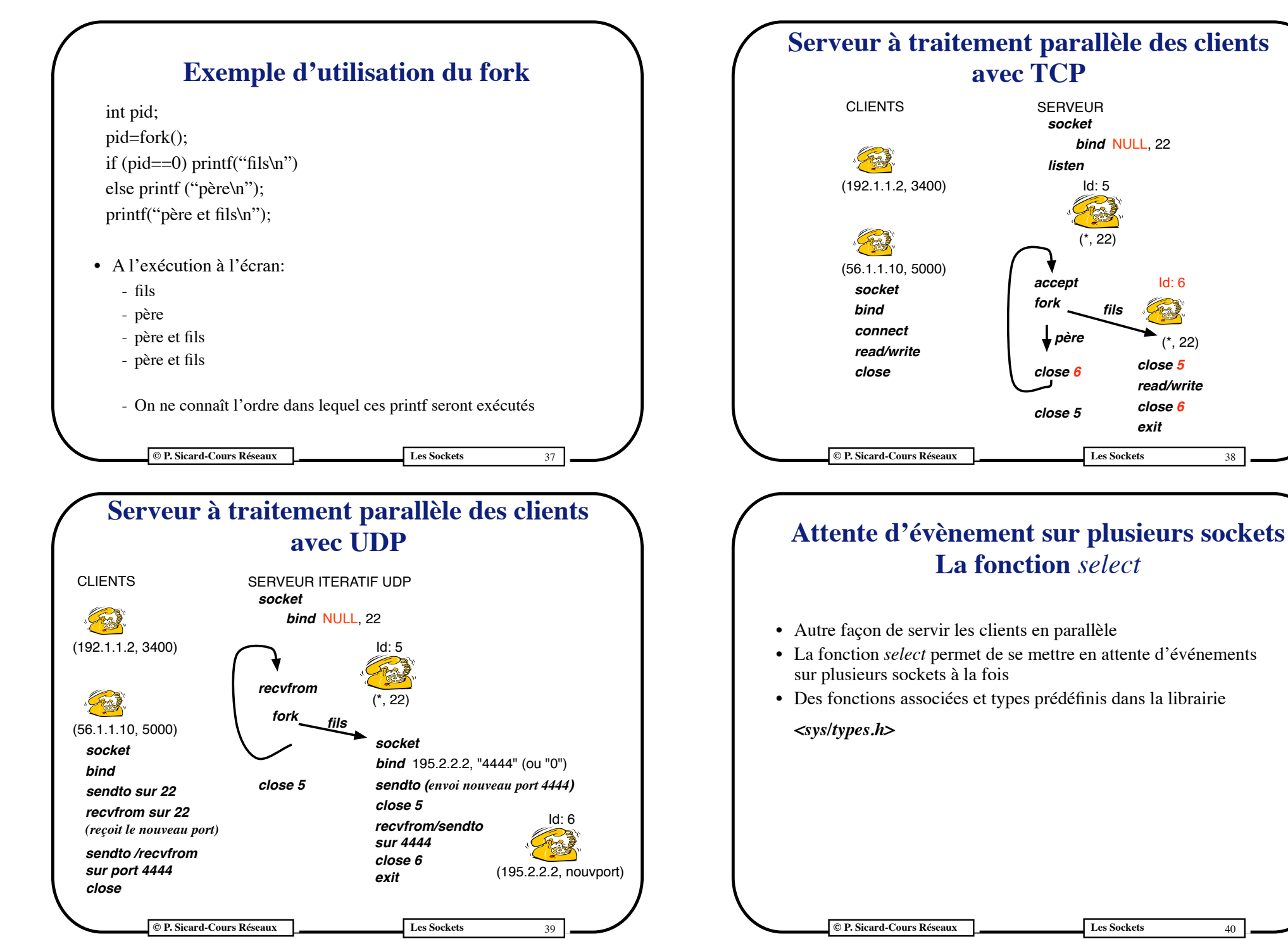

*read/write*

*close 5*

*close 6 exit*

*fils*

(\*, 22)

Id: 6

不安

#### **La fonction** *select*

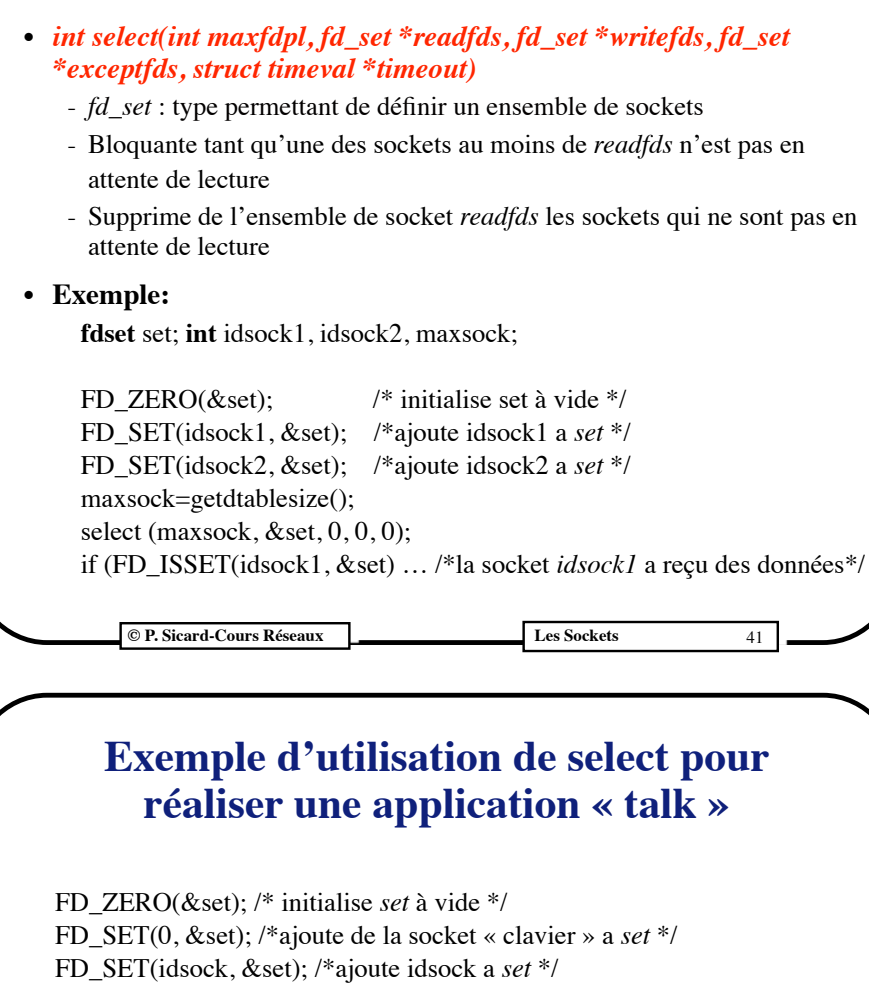

select (maxsock, &set, 0, 0, 0)

…

… }

if (FD\_ISSET(0, &set) /\* un caractère a été tapé au clavier \*/ {car1=getch();

} if (FD\_ISSET(idsock, &set) /\* un caractère a été reçu sur la socket réseau \*/ {

**© P. Sicard-Cours Réseaux Les Sockets** 43

nbcar=read(idsock,&car, lg\_message);

#### **Utilisation de la fonction** *select*

- Le clavier et l'écran sont associés aux descripteurs de fichier 0 et 1
- On peut donc attendre un événement sur un ensemble de socket et le clavier
- Indispensable par exemple pour faire un talk asynchrone
- En effet les primitives *read* et *getch* (récupération d'un caractère au clavier) sont bloquantes:
	- car= getch(); write(idsock, &car, 1); /\*bloquer sur le *getch* jusqu'à que l'on tape un caractère au clavier\*/
	- …
	- nblu= read(idsock, &car, 1); putchar (car); /\*bloquer sur le *getch* jusqu'à que l'on tape un caractère au clavier\*/

**© P. Sicard-Cours Réseaux Les Sockets** 42

# **Choix du protocole**

- Avantages UDP par rapport à TCP
	- Plus rapide (pas d'établissement de connexion)
	- Moins "coûteux" pour le réseau (petite entête, pas d'autres paquets (*syn, ack, close*))
	- Possibilité de broadcast et multicast
	- Intéressant si communication "question-réponse"
	- Mobilise moins de ressources sur la machine que TCP
- Inconvénients UDP par rapport à TCP
	- Pas de récupération d'erreur ni de contrôle de flux, à gérer par l'application
	- Peu adapté à une communication à "état" (dialogue élaboré) Problème des pertes de paquets dans le dialogue